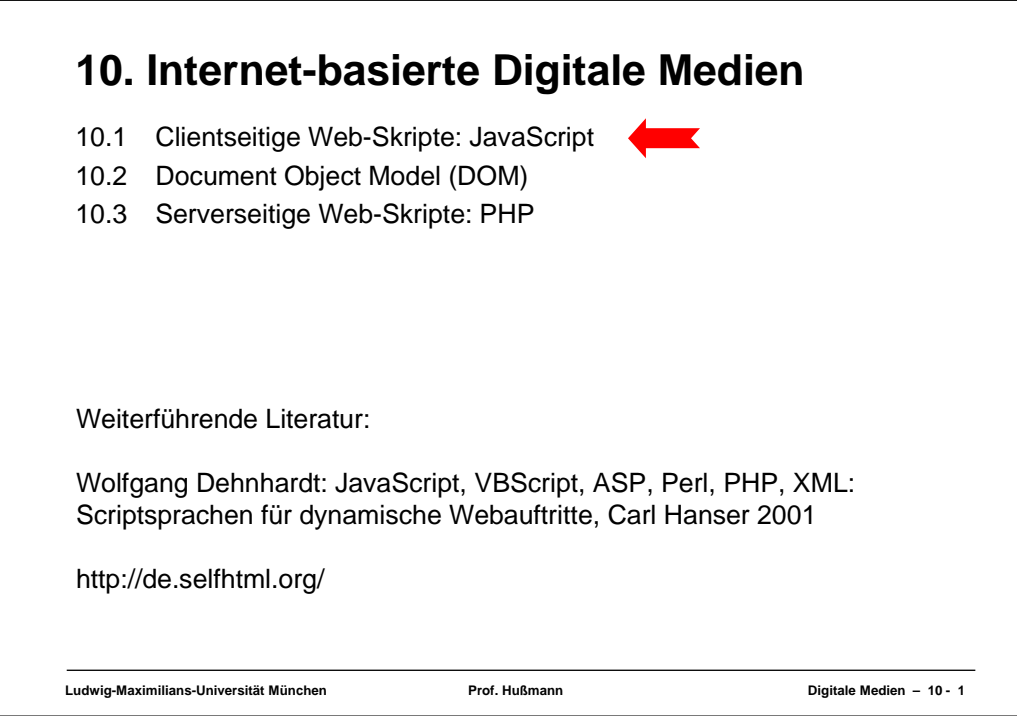

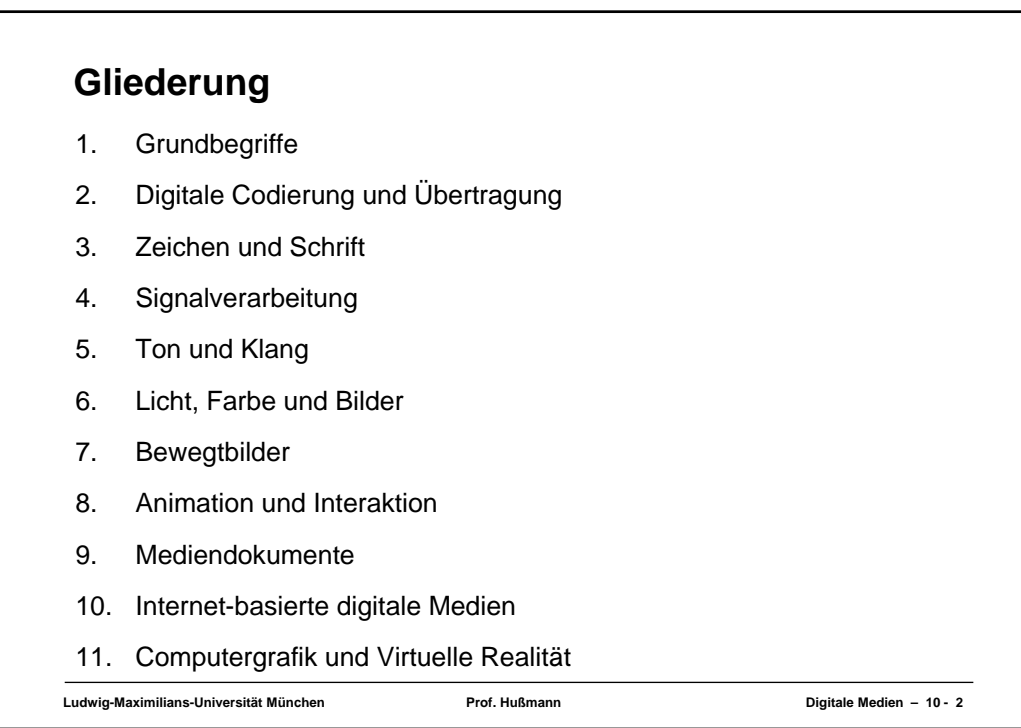

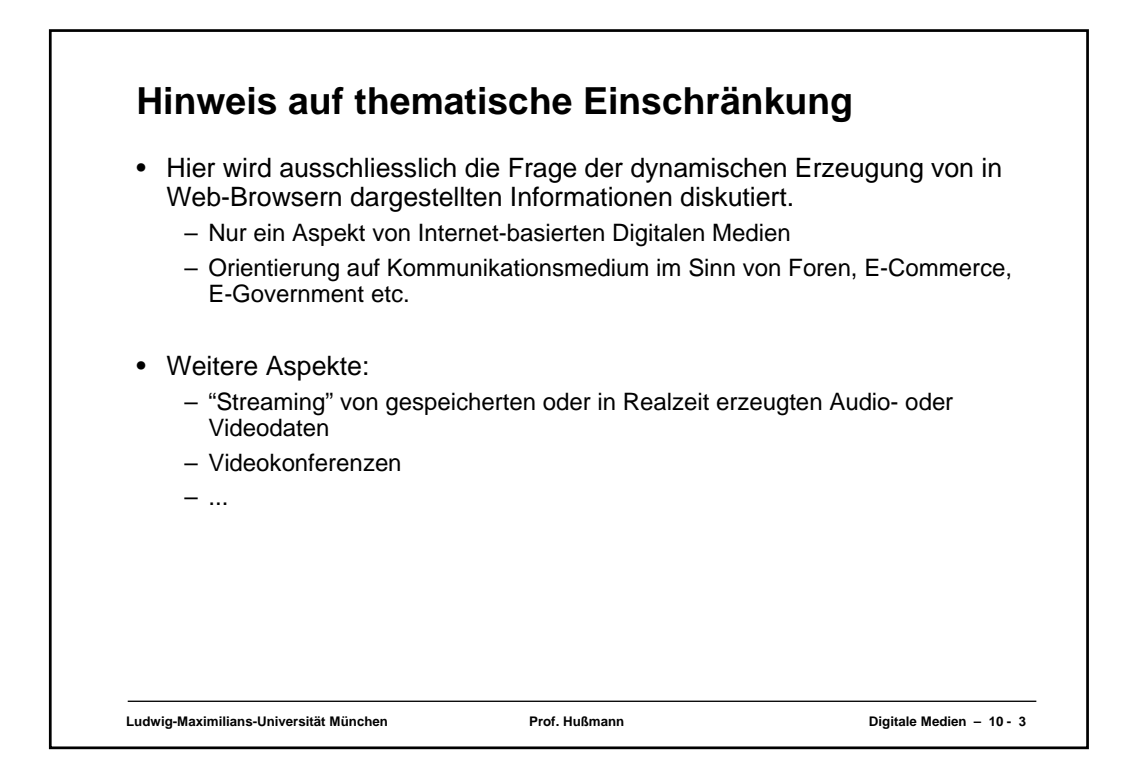

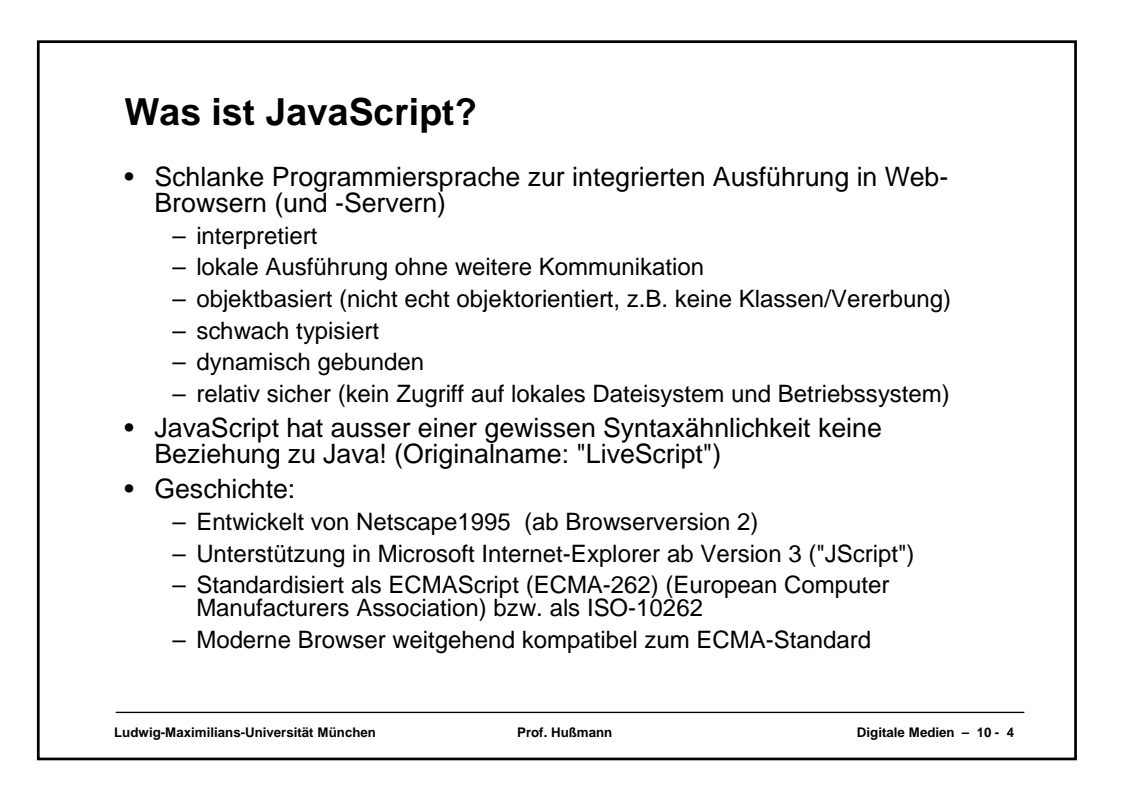

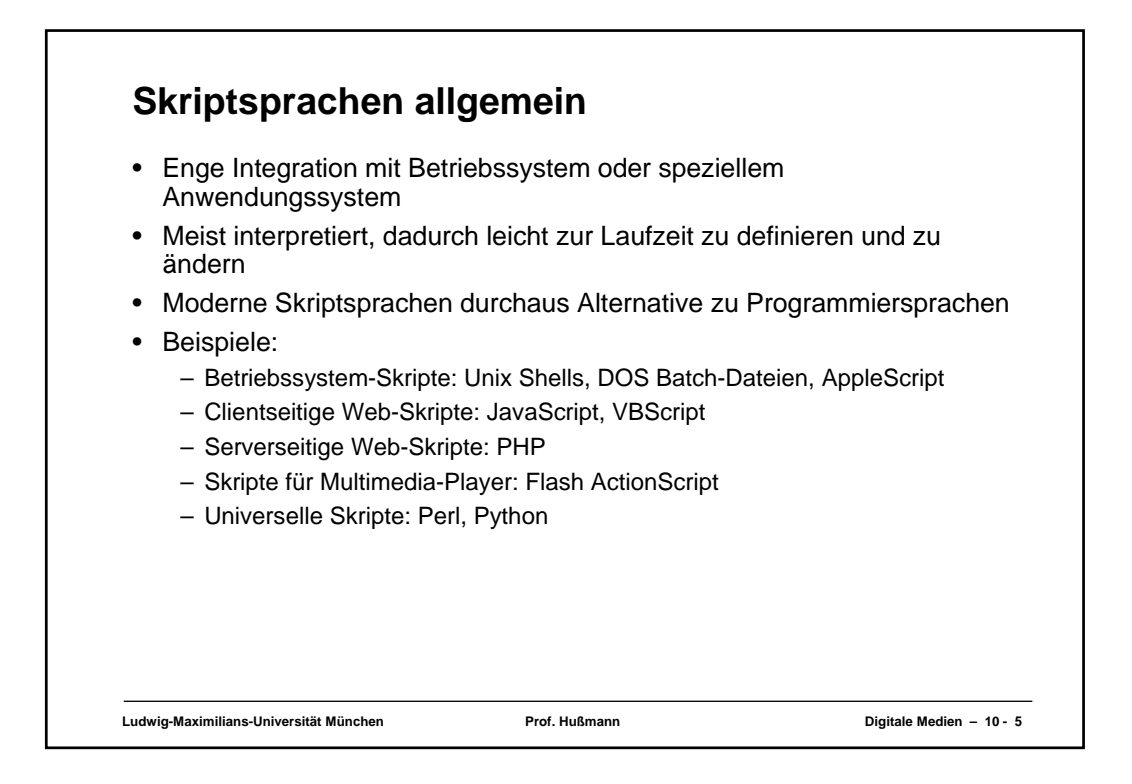

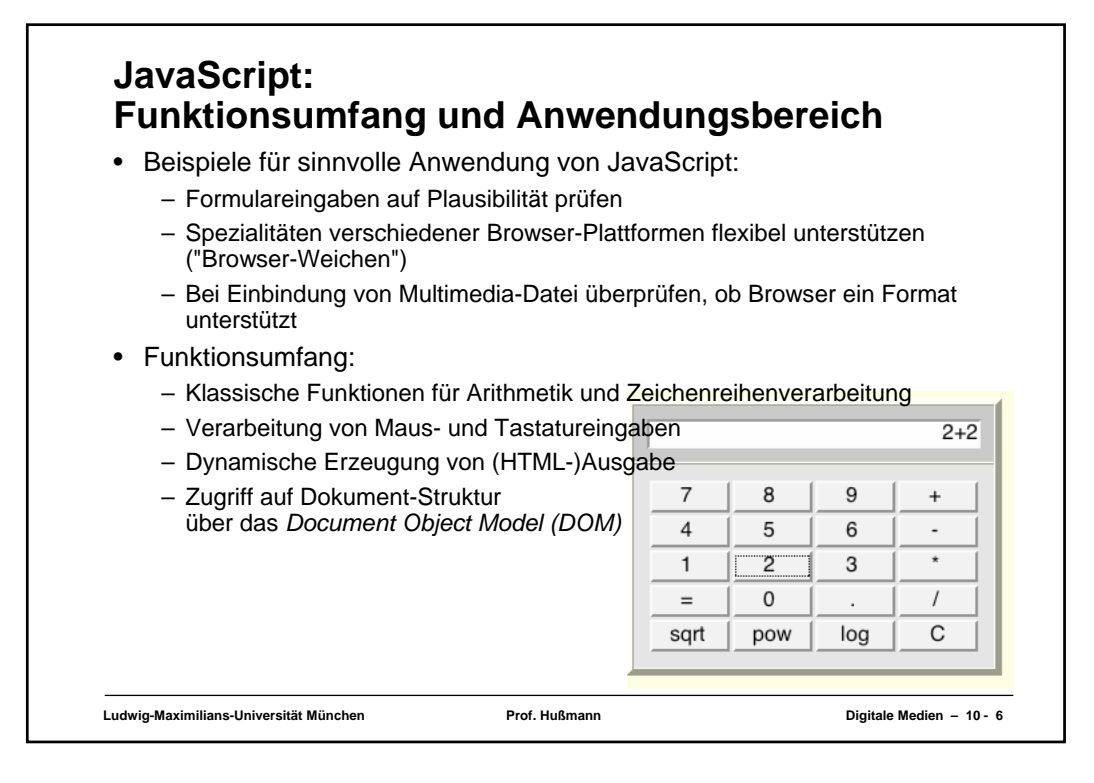

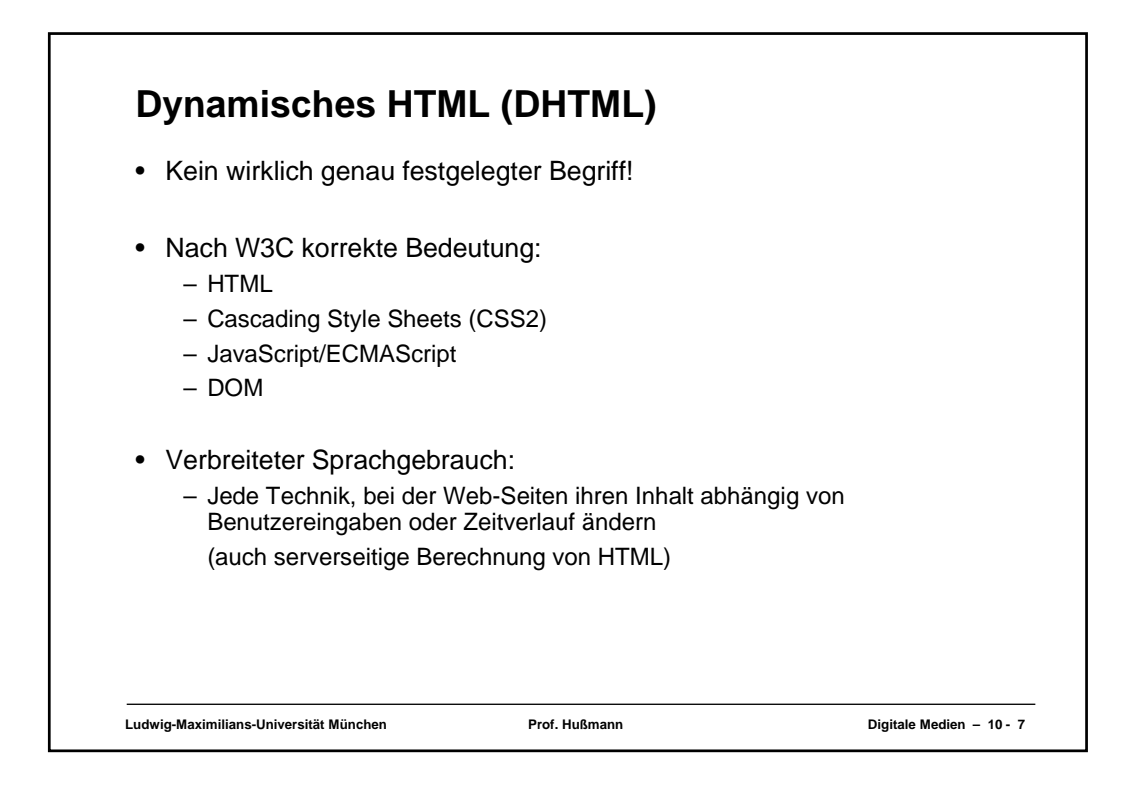

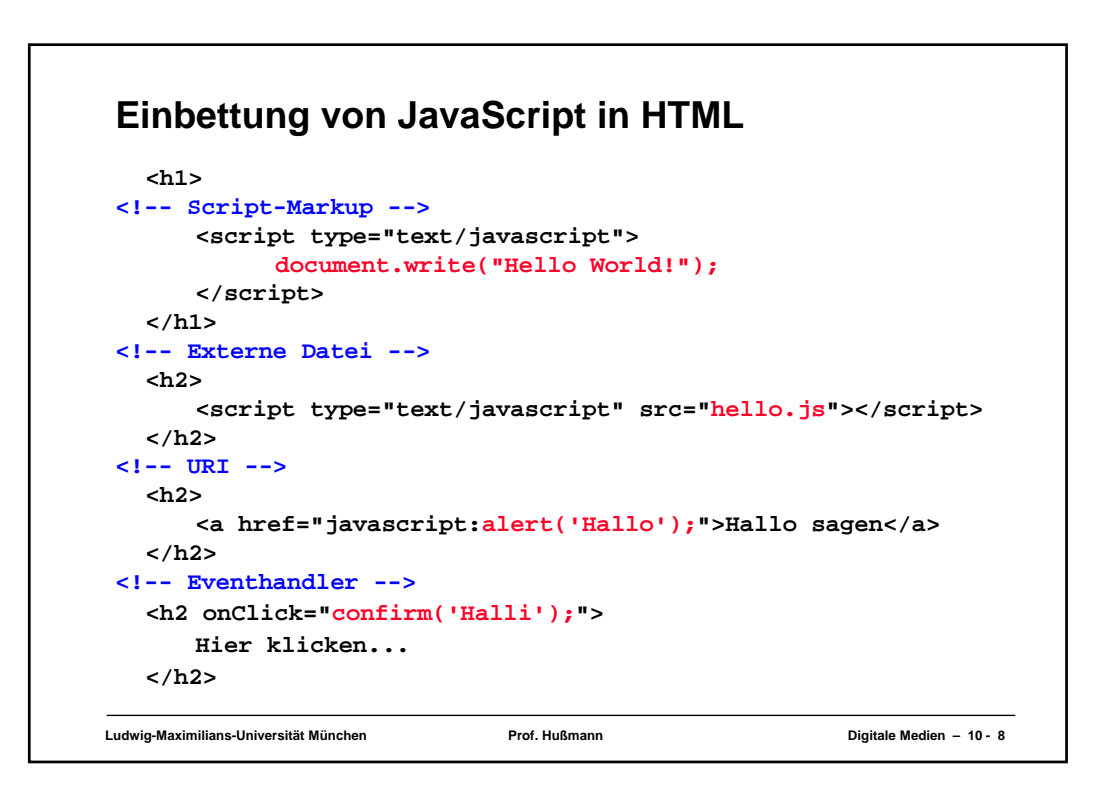

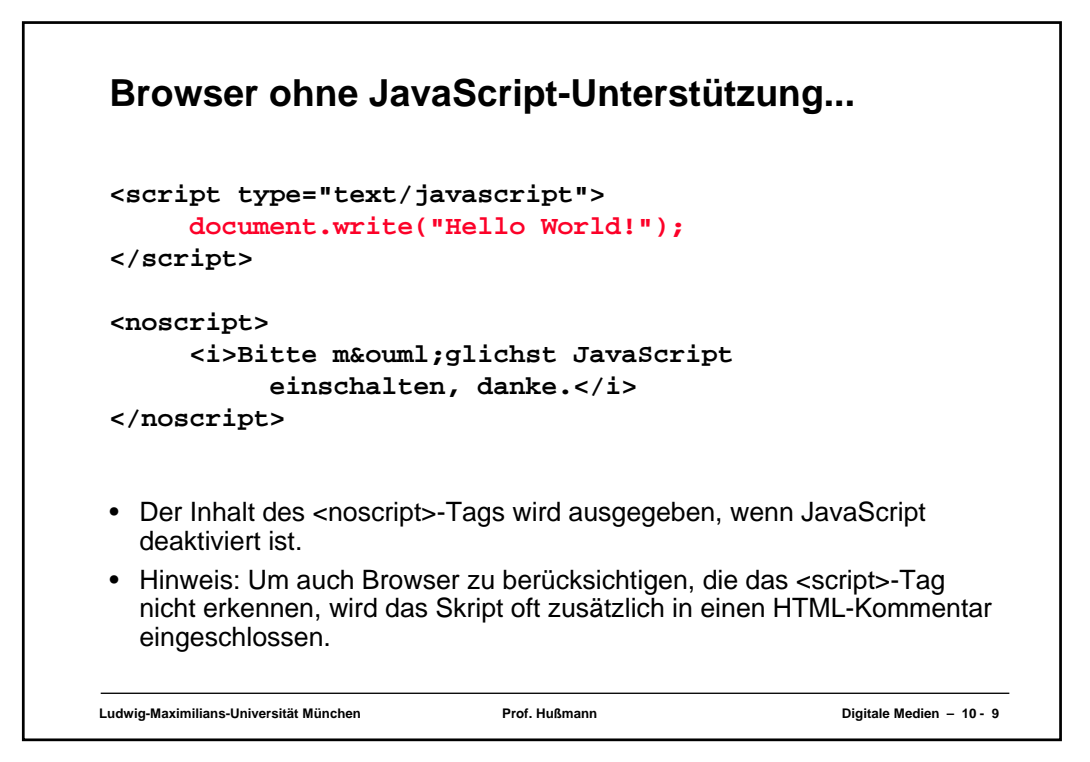

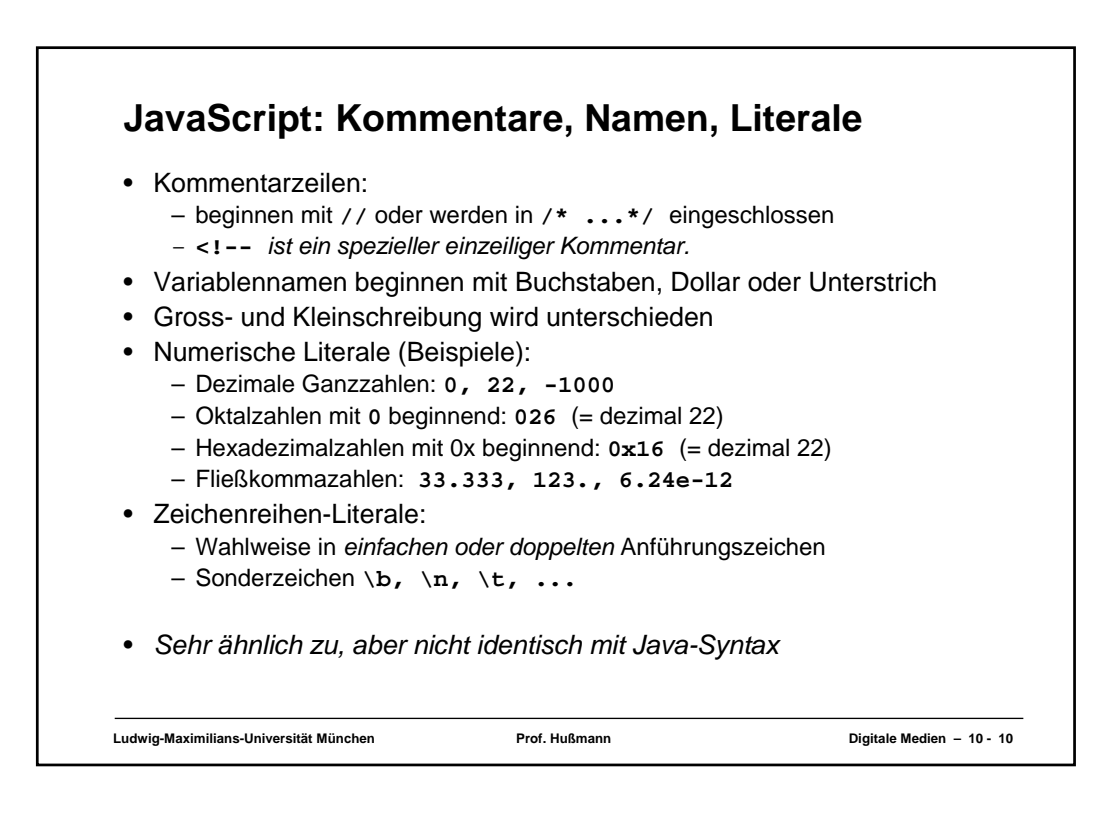

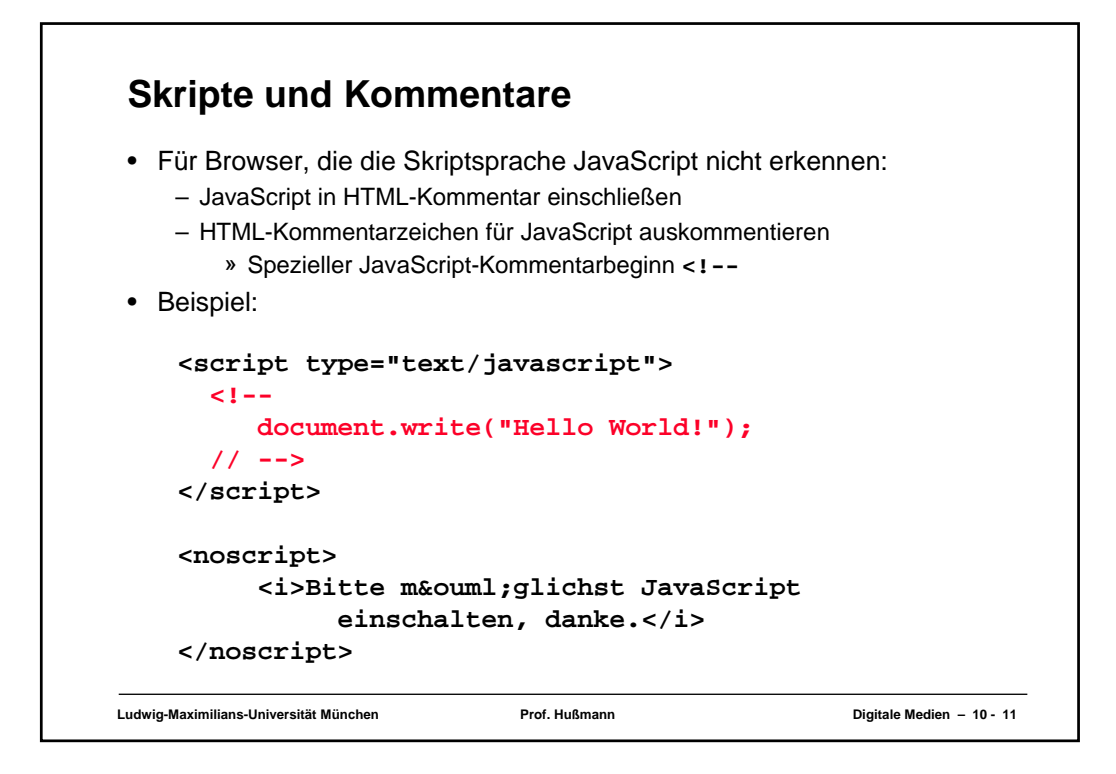

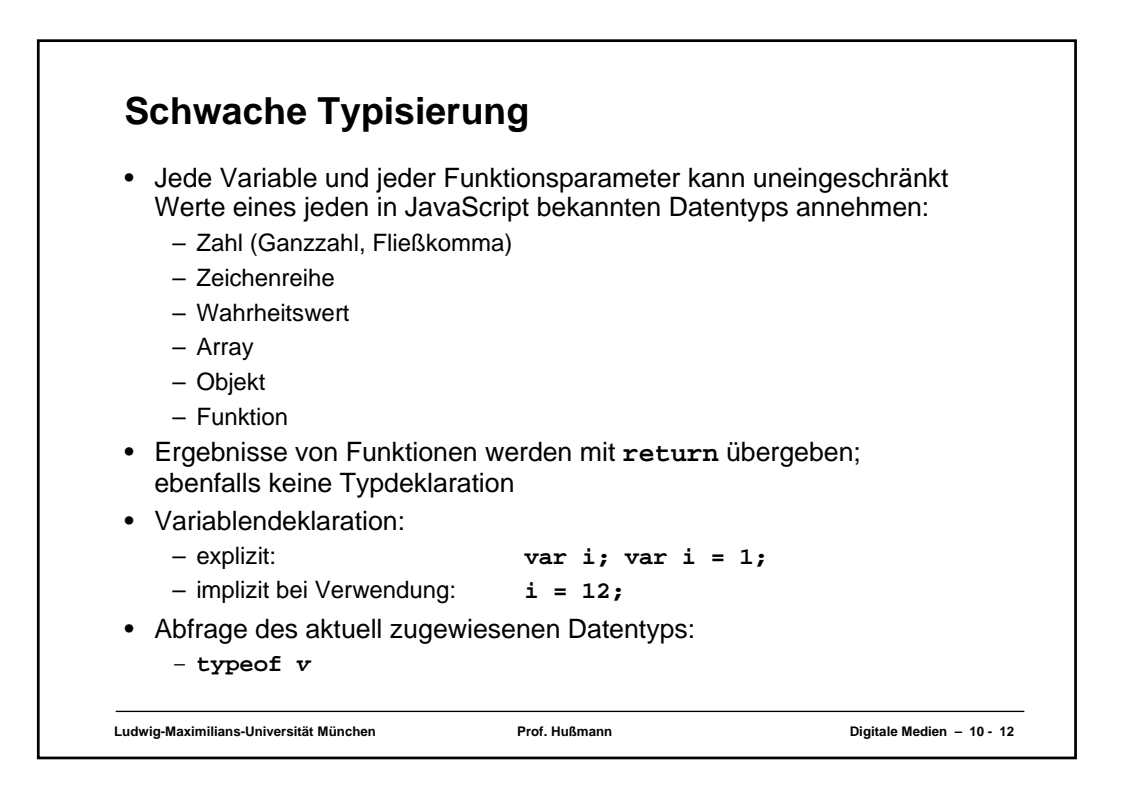

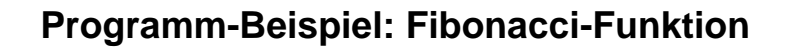

```
Ludwig-Maximilians-Universität München Prof. Hußmann Digitale Medien – 10 - 13
<script type="text/javascript">
function fib(n){
  if (n==0)
      return 0;
  else
      if (n==1)
           return 1;
      else 
           return(fib(n-1)+fib(n-2));
}
document.writeln("fib(3) ="+fib(3)+"<br>");
document.writeln("fib(8) ="+fib(8)+"<br>");
</script>
```
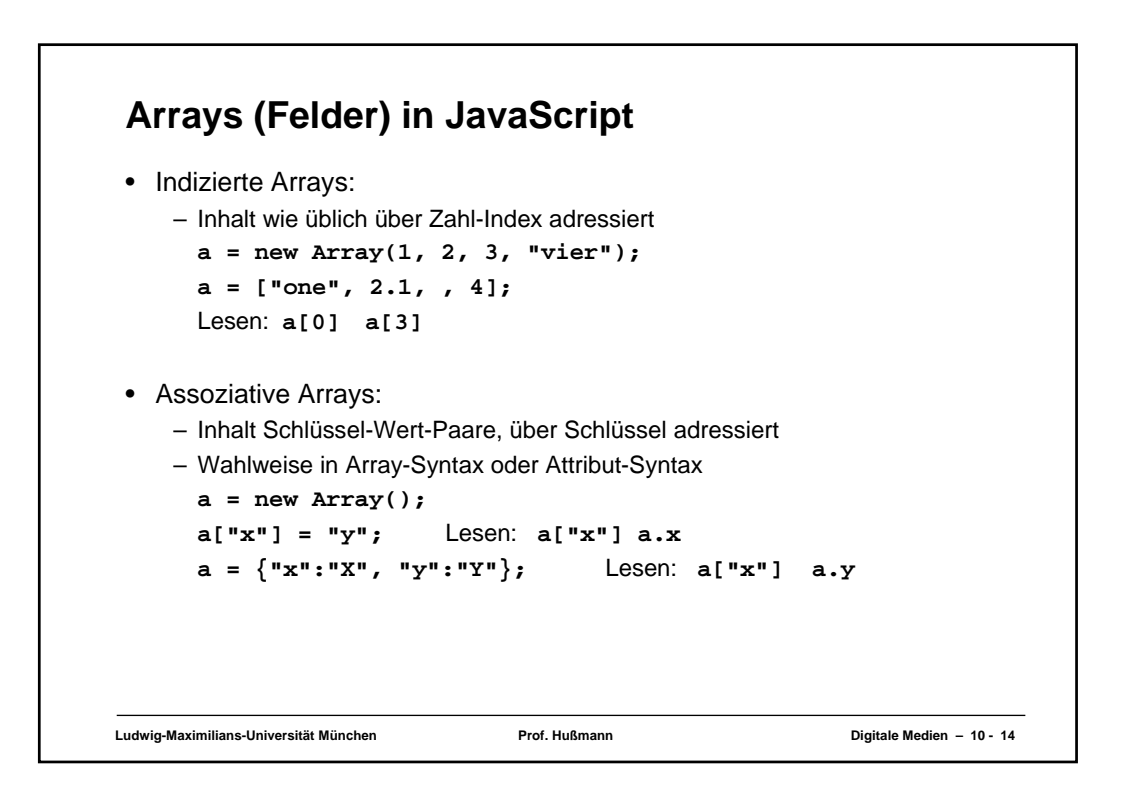

## **Programm-Beispiel zu Variablen und Feldern**

```
Ludwig-Maximilians-Universität München Prof. Hußmann Digitale Medien – 10 - 15
function show(a){
  document.writeln("a: "+a); document.writeln("<br>");
   document.writeln("a[0]: "+a[0]); document.writeln("<br>");
  document.writeln("a[1]: "+a[1]); document.writeln("<br>");
  document.writeln("a[2]: "+a[2]); document.writeln("<br>");
  document.writeln("a[3]: "+a[3]); document.writeln("<br>");
  document.writeln("<hr>");
}
var a = new Array(1, 2, 3, 4); show(a);
a[2] = "drei"; a[3] = 4.01; show(a);
a = {"Strasse":"Amalienstr.", "Nr":17, 
      "Ort":"München", "PLZ":80333}; 
document.writeln(a.Strasse+" "+a.Nr+"<br>");
document.writeln(a.PLZ+" "+a.Ort+"<br>");
```
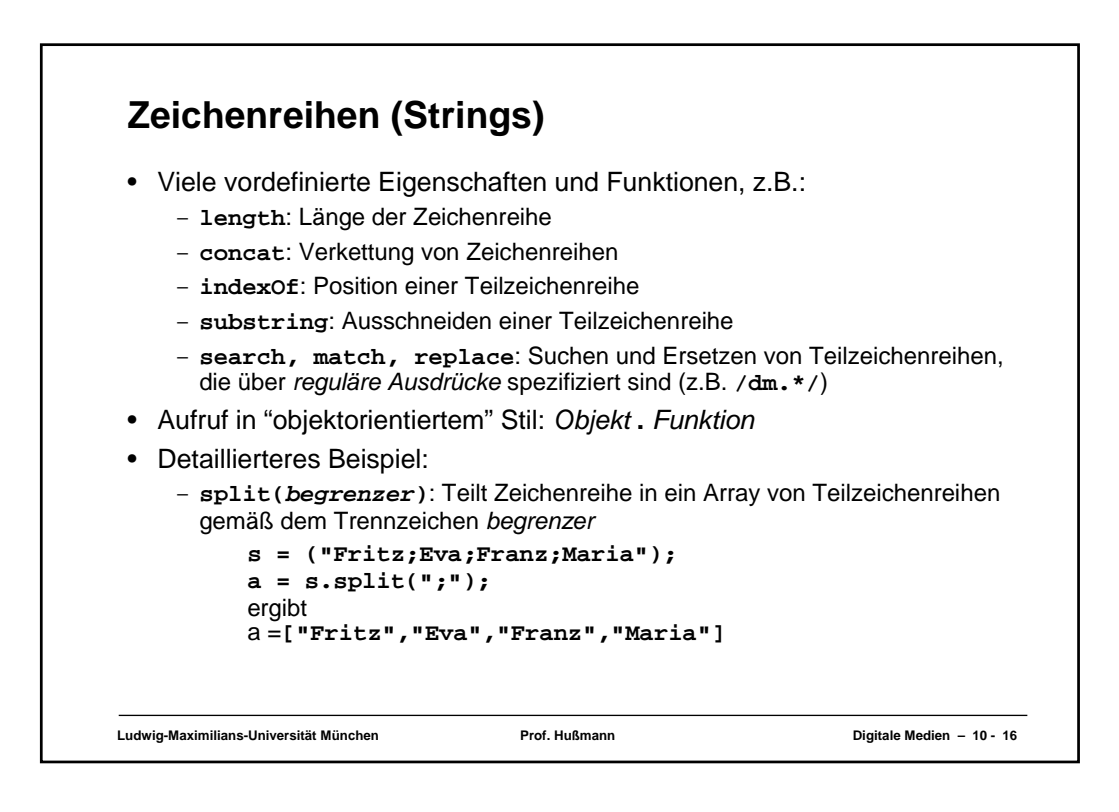

## **Programm-Beispiel zu Zeichenreihen und Schleife**

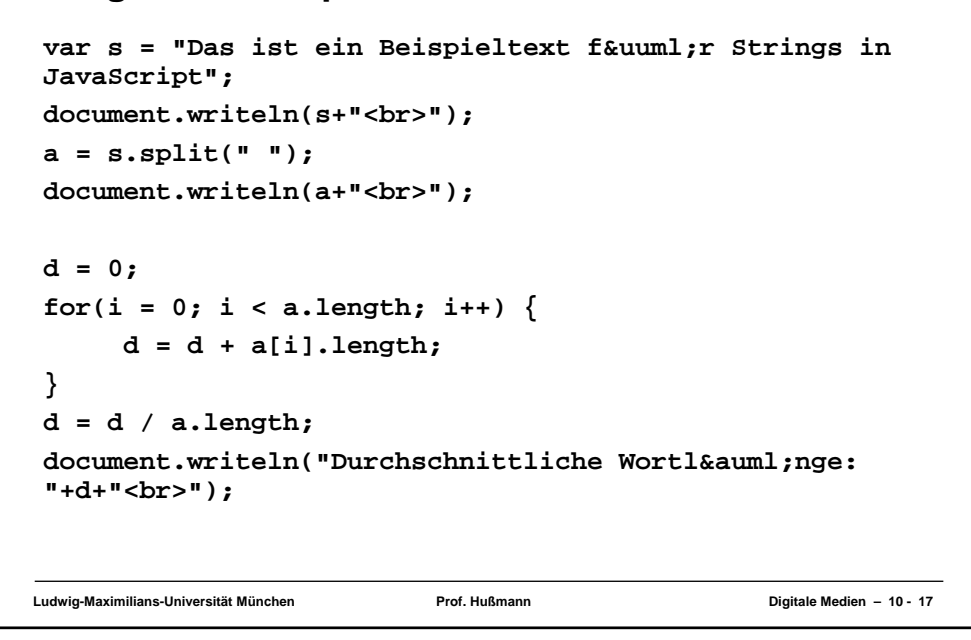

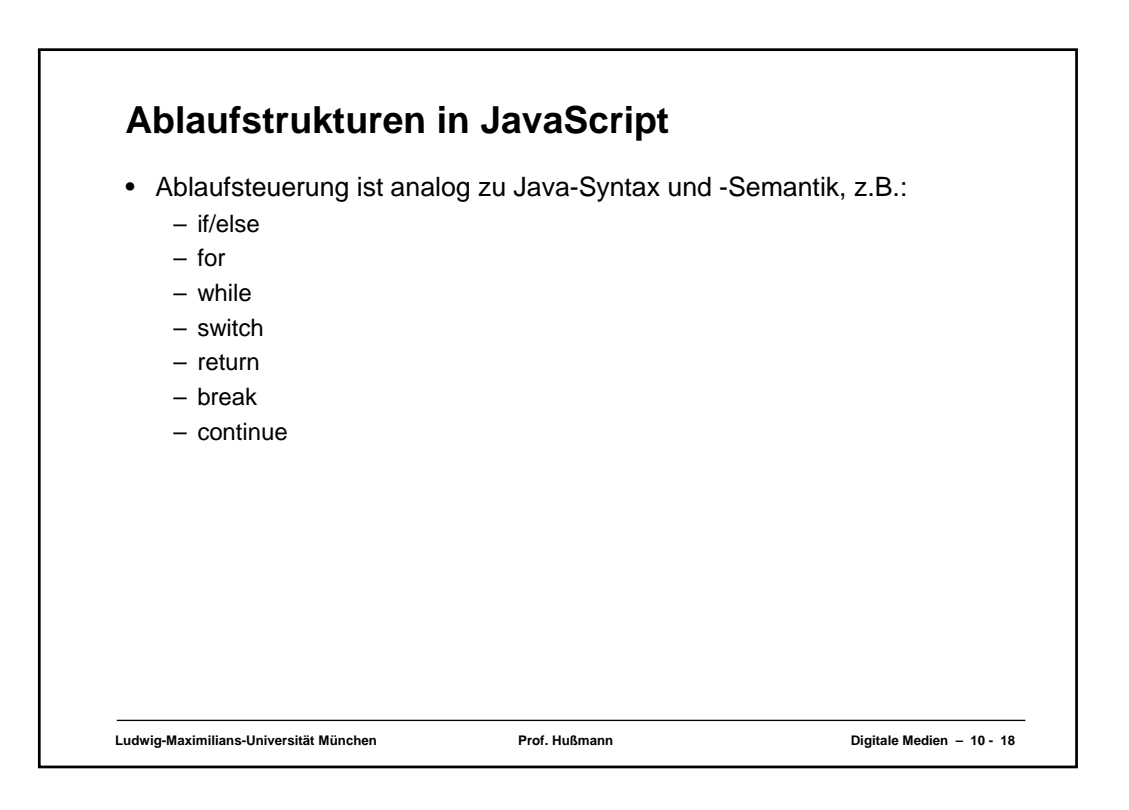

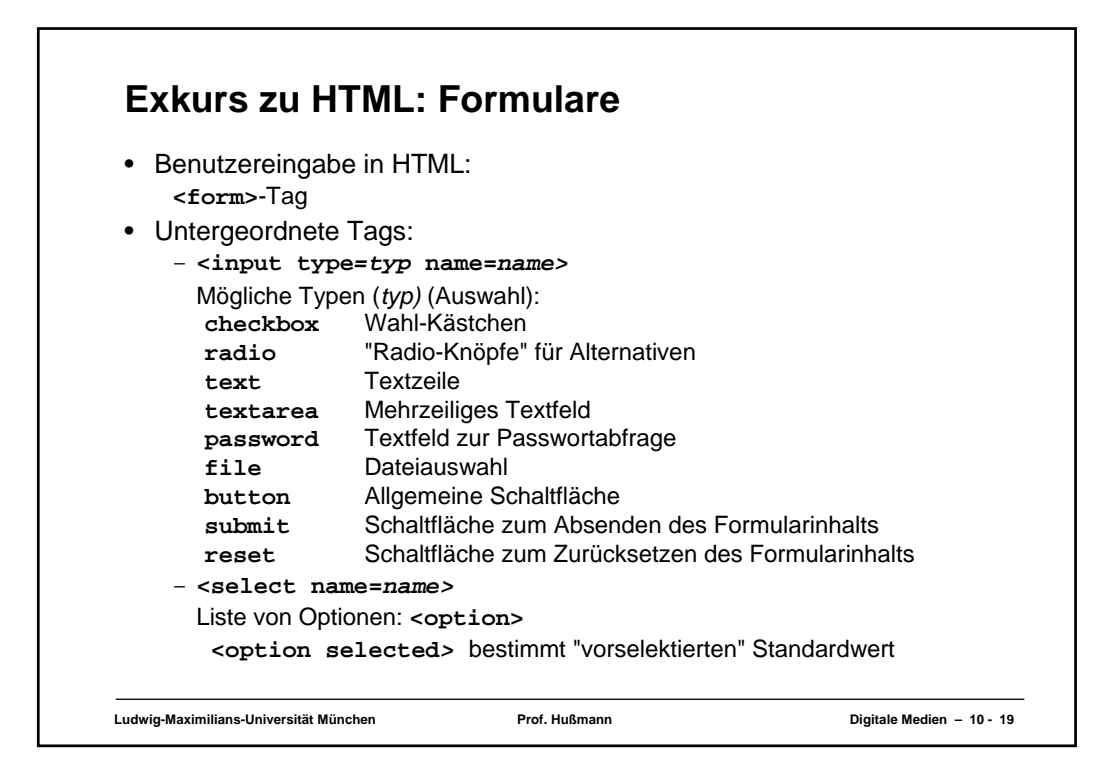

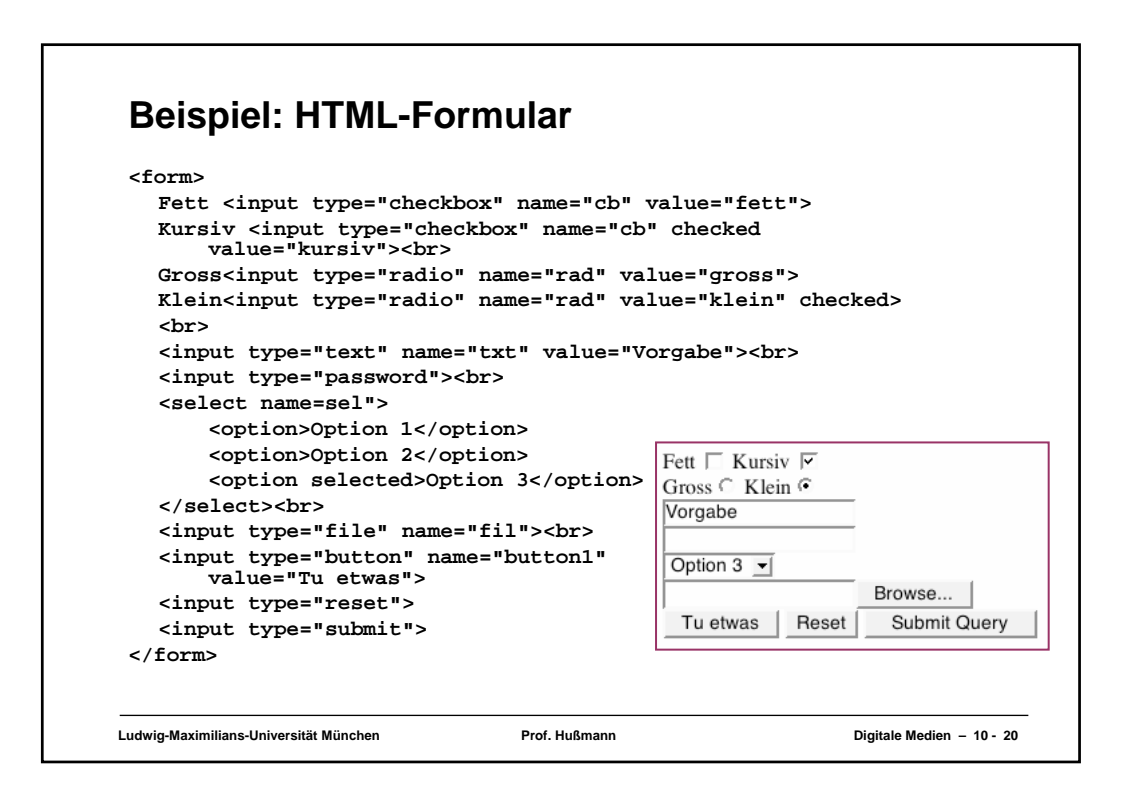

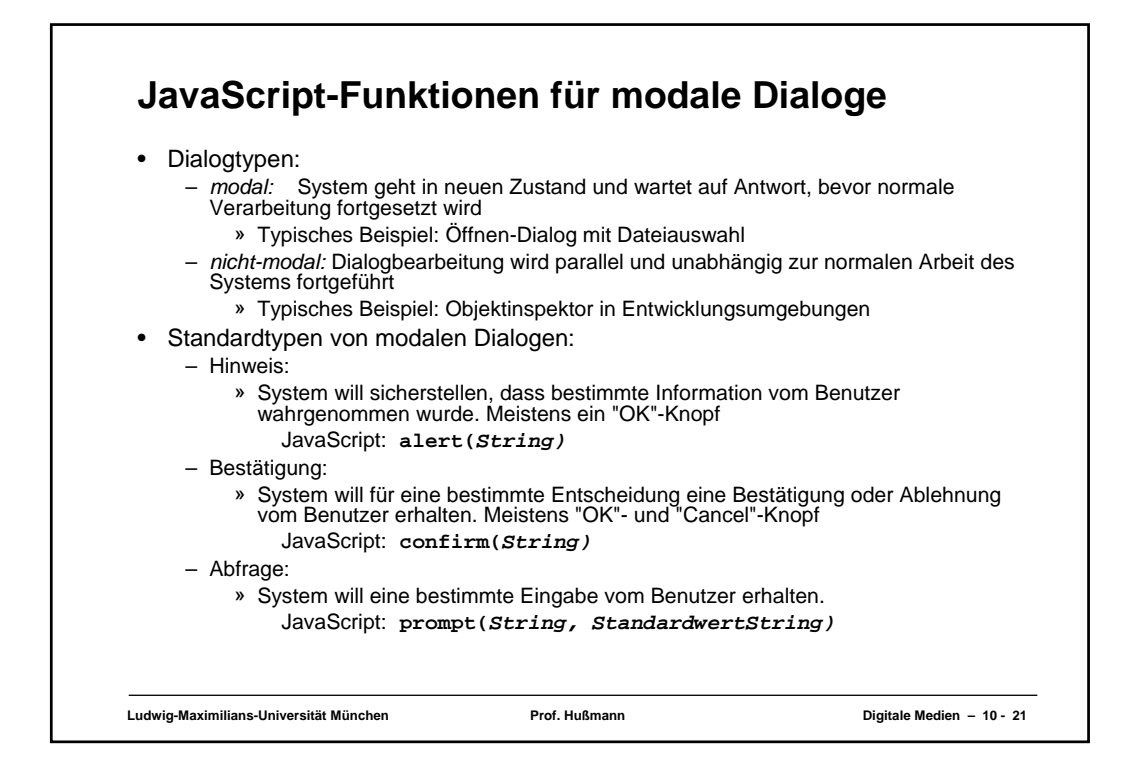

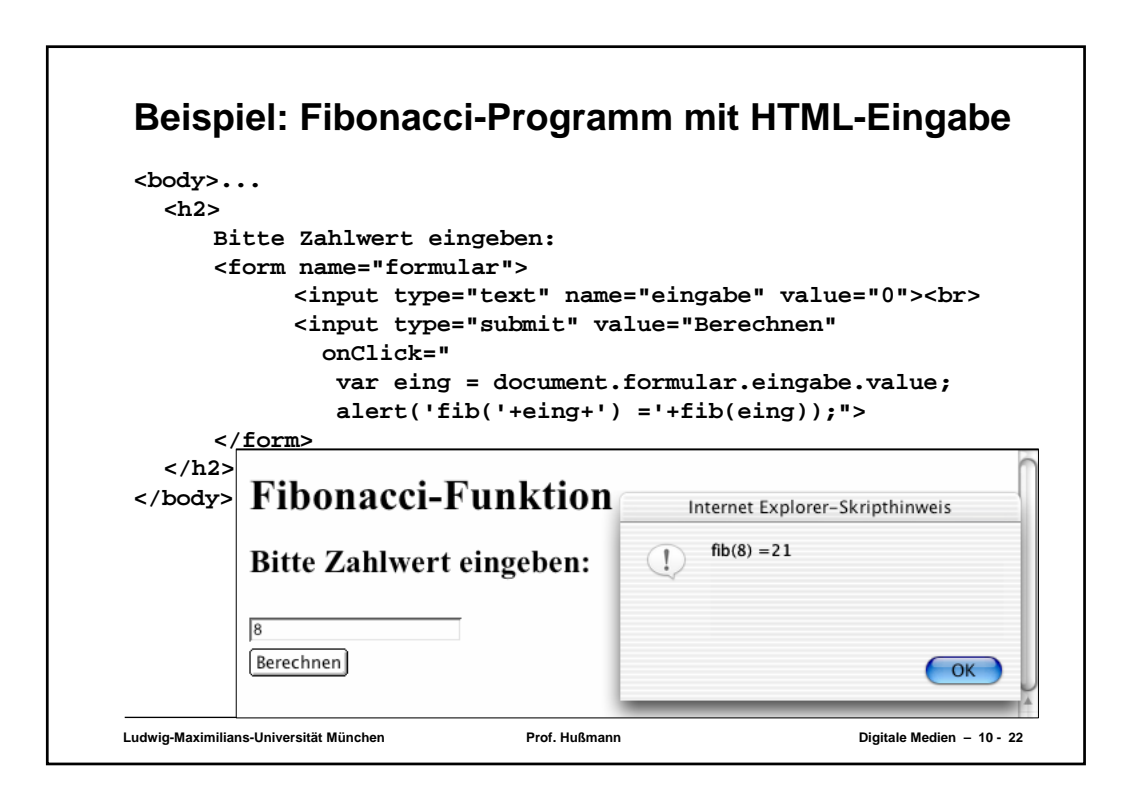

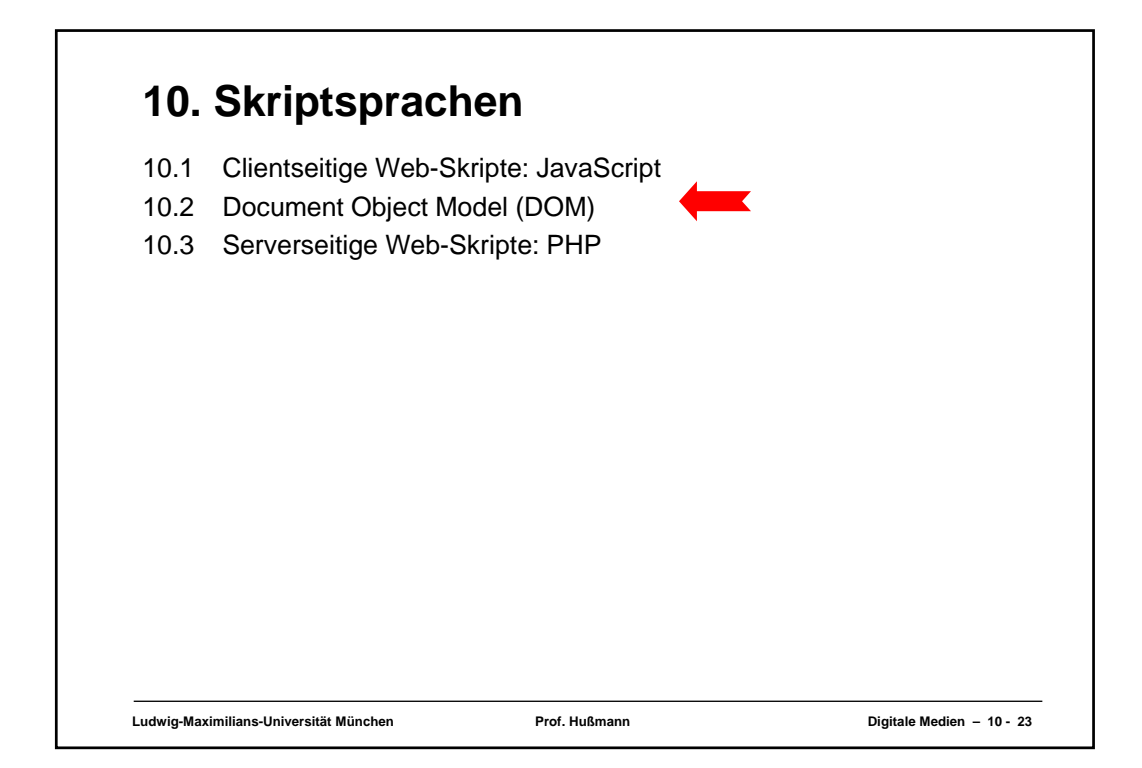

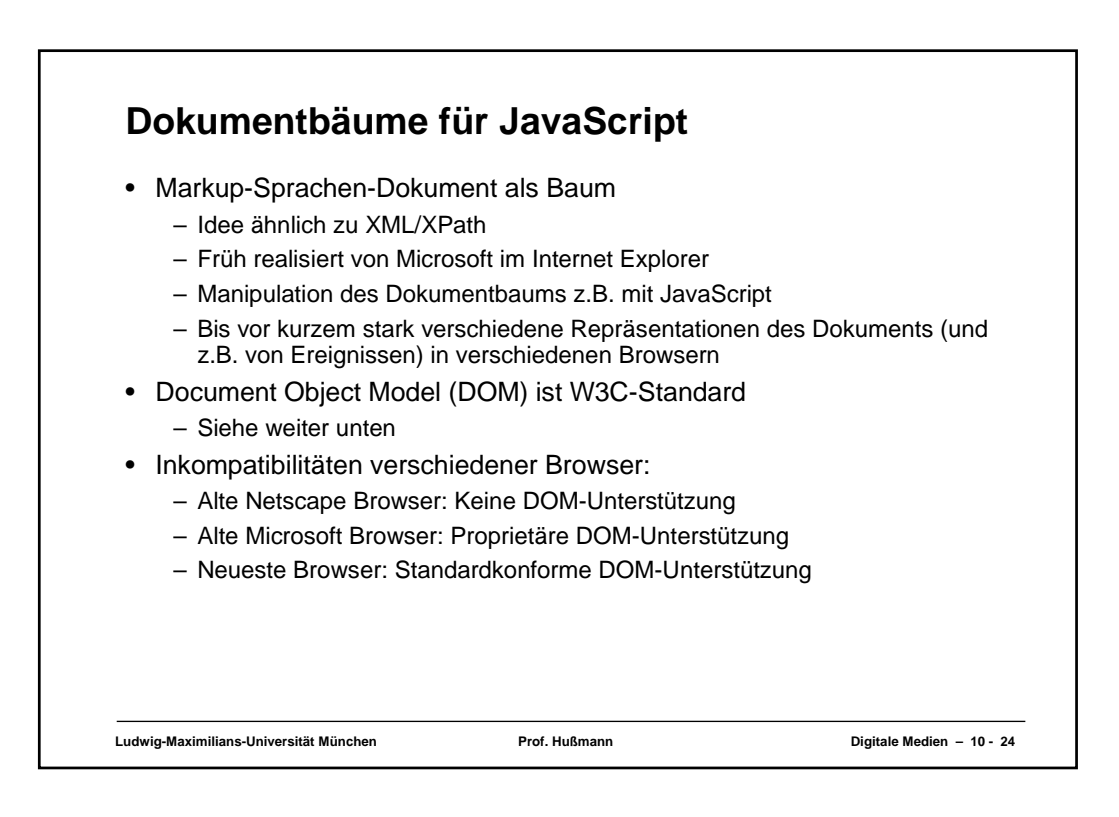

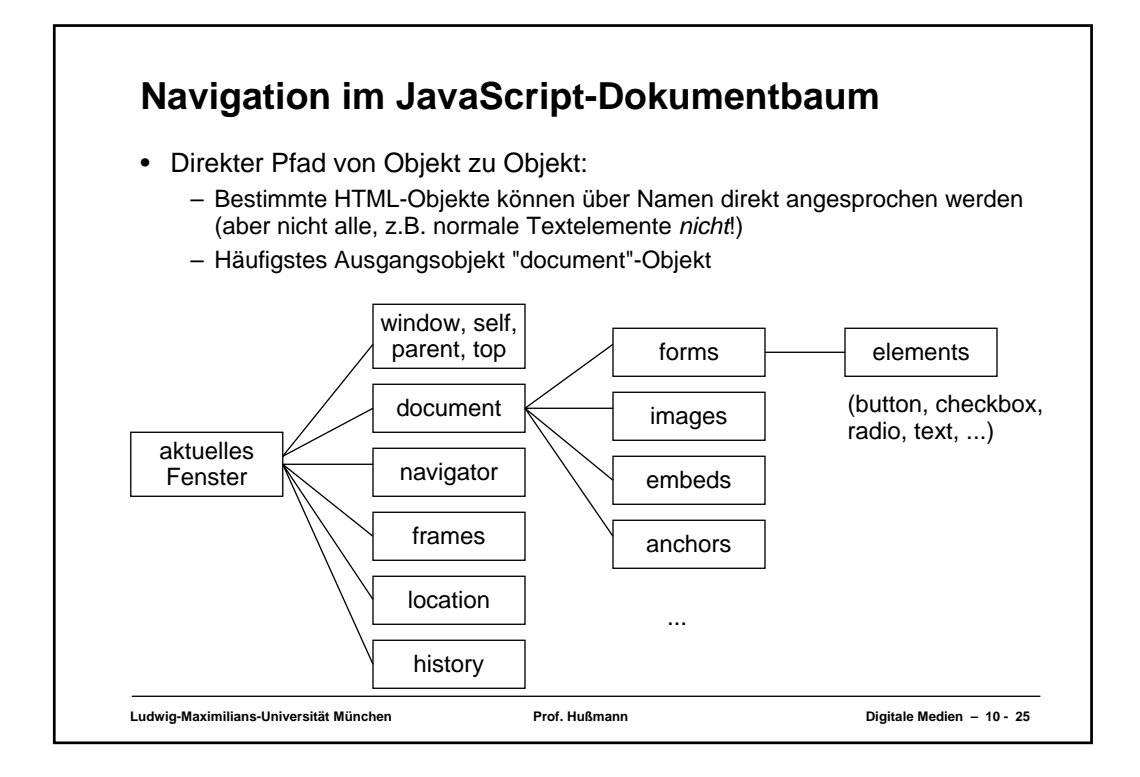

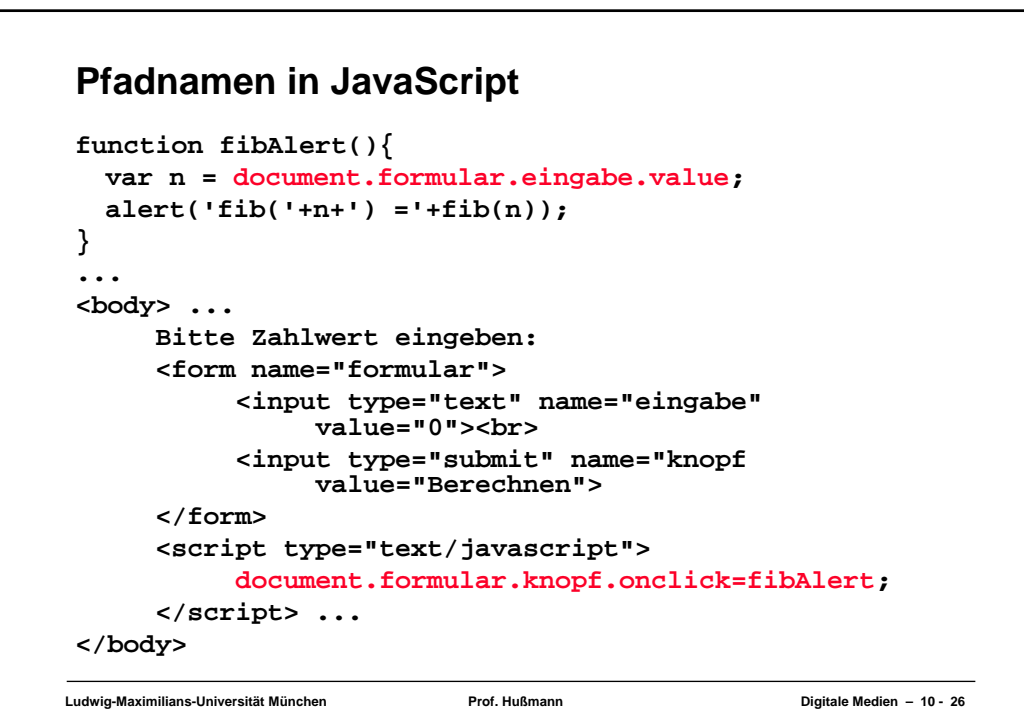

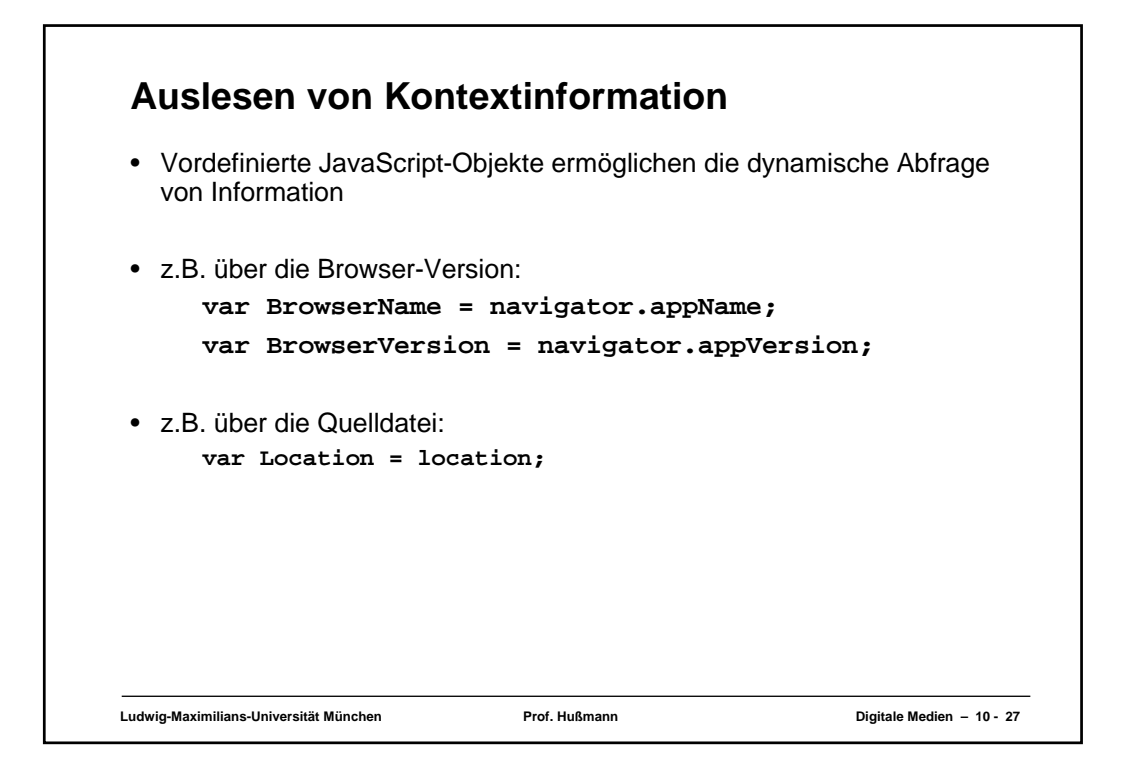

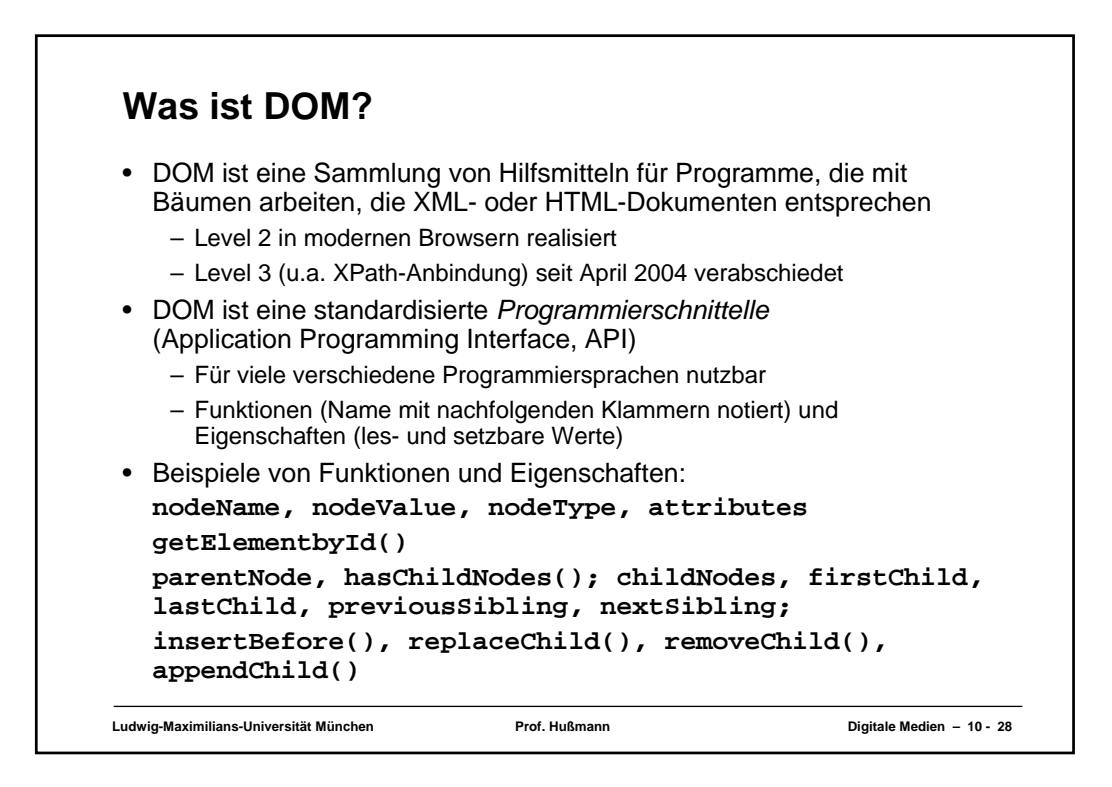

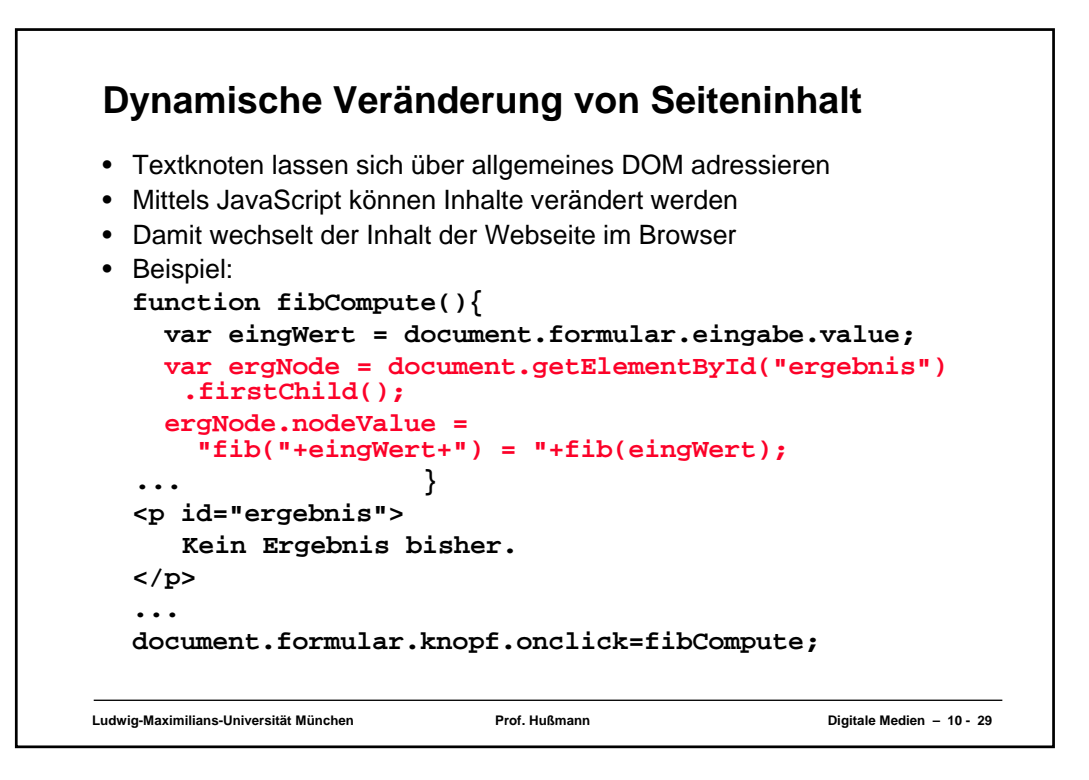

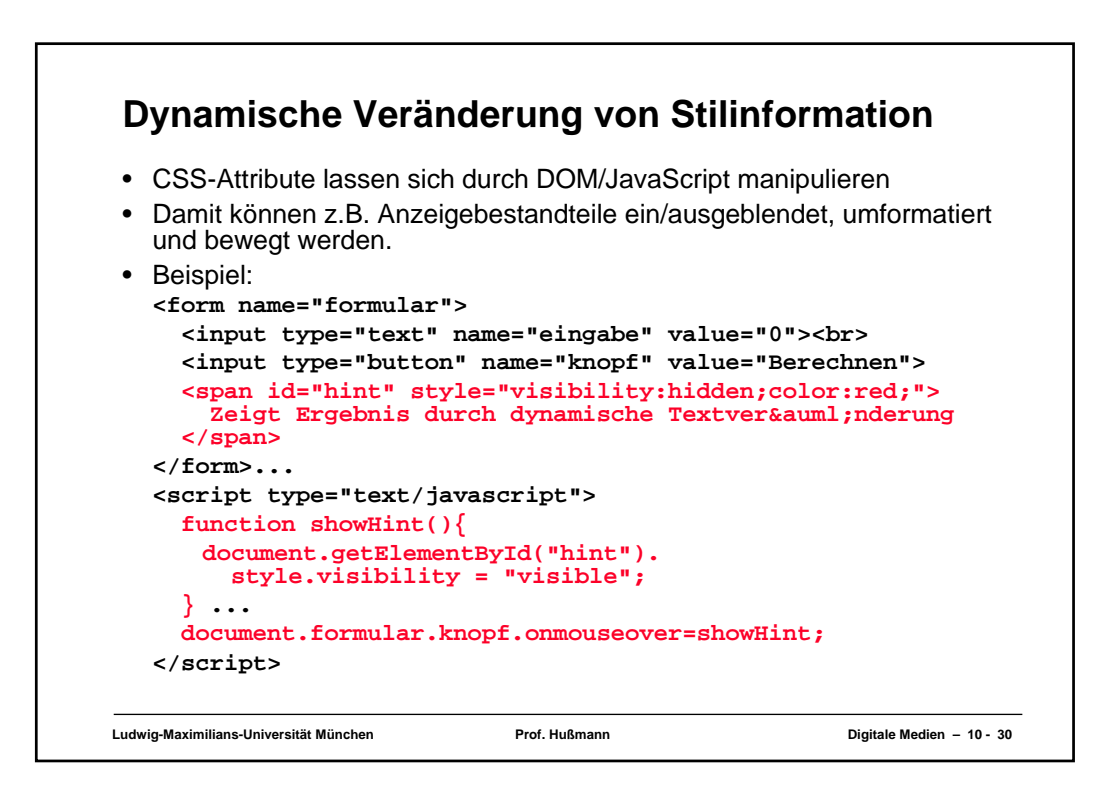